Lecture 12

# Common Optimization Algorithms

STAT 479: Deep Learning, Spring 2019 Sebastian Raschka

[http://stat.wisc.edu/~sraschka/teaching/stat479-ss2019/](http://pages.stat.wisc.edu/~sraschka/teaching/stat479-ss2019/)

Sebastian Raschka STAT 479: Deep Learning SS 2019 1

# Overview: Additional Tricks for Neural Network Training (Part 2/2)

Part 1 (before Spring break)

- Input Normalization (BatchNorm, InstanceNorm, GroupNorm, LayerNorm)
- Weight Initialization (Xavier, Kaiming He)

### Part 2 (this lecture)

- **Learning Rate Decay**
- Momentum Learning
- Adaptive Learning

# Overview: Additional Tricks for Neural Network Training (Part 2/2)

Part 1 (before Spring break)

- Input Normalization (BatchNorm, InstanceNorm, GroupNorm, LayerNorm)
- Weight Initialization (Xavier, Kaiming He)

### Part 2 (this lecture)

- **Learning Rate Decay**
- Momentum Learning
- (Modifications of the 1st order SGD optimization algorithm; 2nd order methods are rarely used in DL)

**• Adaptive Learning** 

## Minibatch Learning Recap

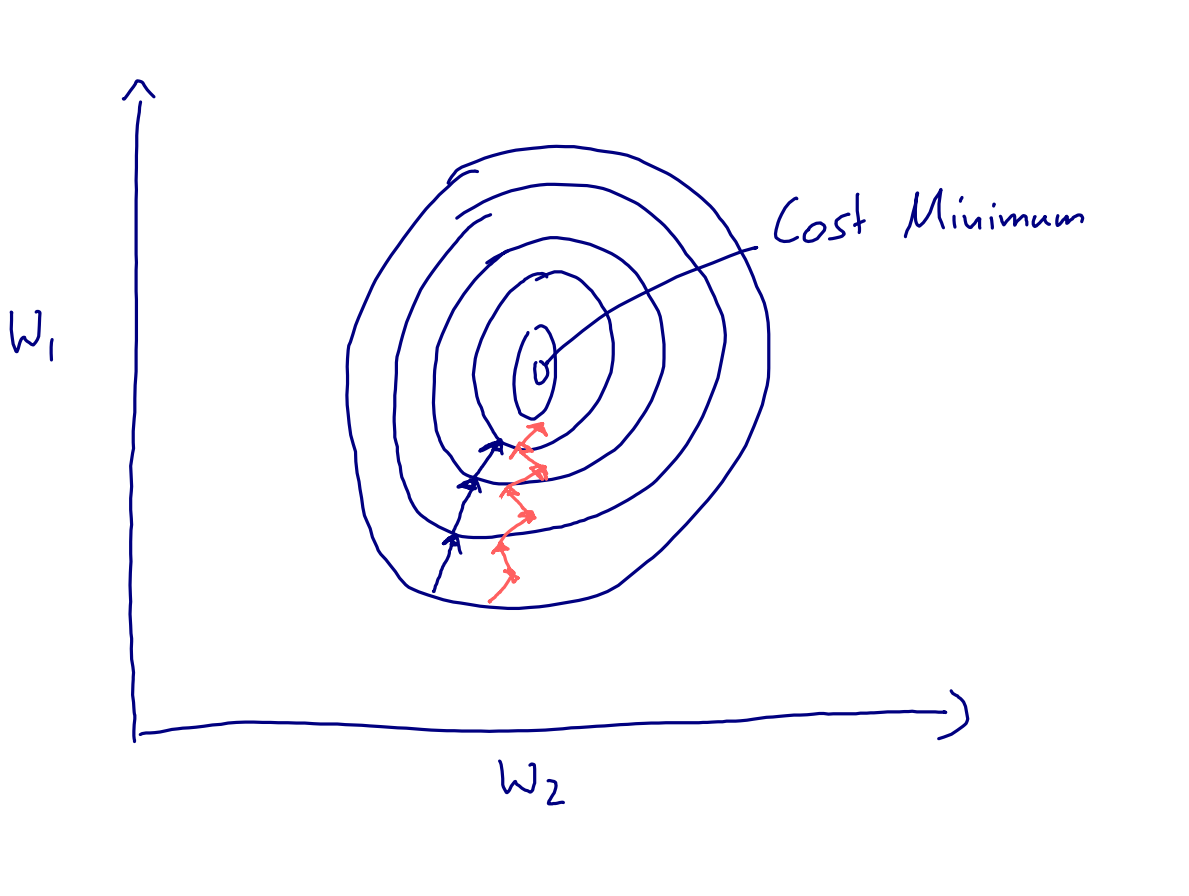

• Main advantage: Convergence speed, because it offers to opportunities for parallelism (do you recall what these are?)

- Minibatch learning is a form of stochastic gradient descent
- Each minibatch can be considered a sample drawn from the training set (where the training set is in turn a sample drawn from the population)
- Hence, the gradient is noisier
- A noisy gradient can be
	- ✦ good: chance to escape local minima
	- $\blacklozenge$  bad: can lead to extensive oscillation

## Minibatch Learning Recap

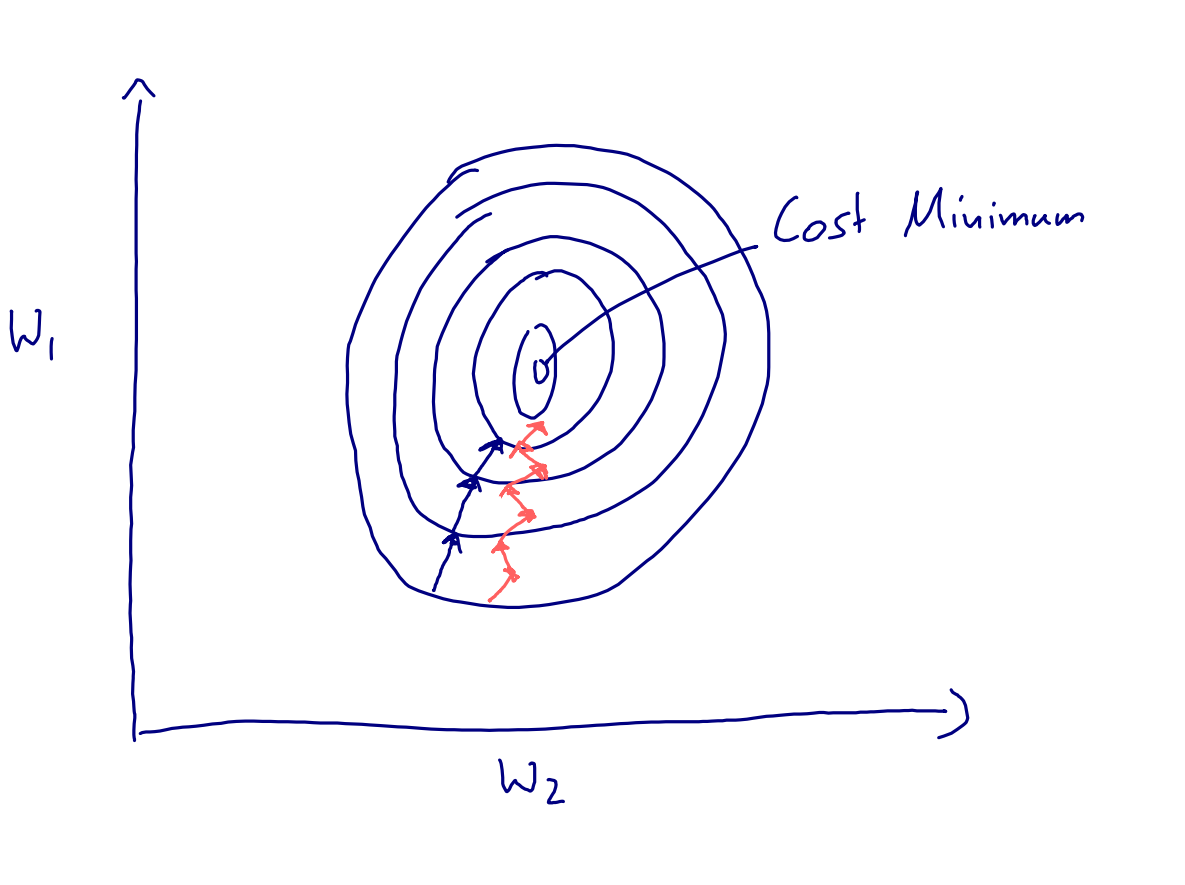

Main advantage: Convergence speed, because it offers to opportunities for parallelism (do you recall what these are?)

- Minibatch learning is a form of stochastic gradient descent
- Each minibatch can be considered a sample drawn from the training set (where the training set is in turn a sample drawn from the population)
- Hence, the gradient is noisier
- A noisy gradient can be
	- ✦ good: chance to escape local minima
	- $\blacklozenge$  bad: can lead to extensive oscillation
	- Note that second order methods that take e.g., gradient curvature into account usually don't work so well in practice and are not often used/recommended in DL

### Nice Library & Visualization Tool

<https://vis.ensmallen.org>

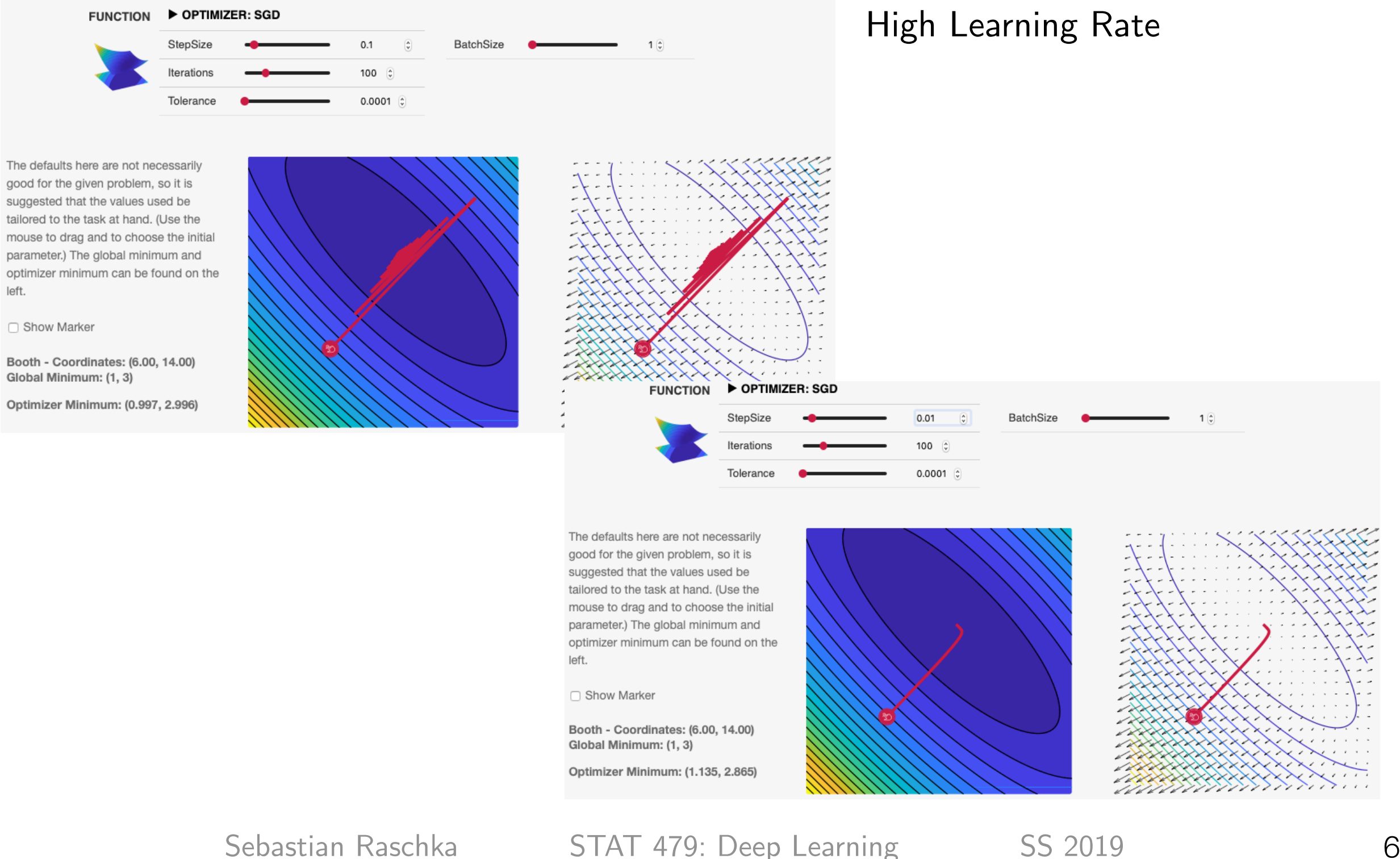

## Practical Tip for Minibatch Use

- Reasonable minibatch sizes are usually: 32, 64, 128, 256, 512, 1024 (in the last lecture, we discussed why powers of 2 are a common convention)
- Usually, you can choose a batch size that is as large as your GPU memory allows (matrix-multiplication and the size of fully-connected layers are usually the bottleneck)
- Practical tip: usually, it is a good idea to also make the batch size proportional to the number of classes in the dataset

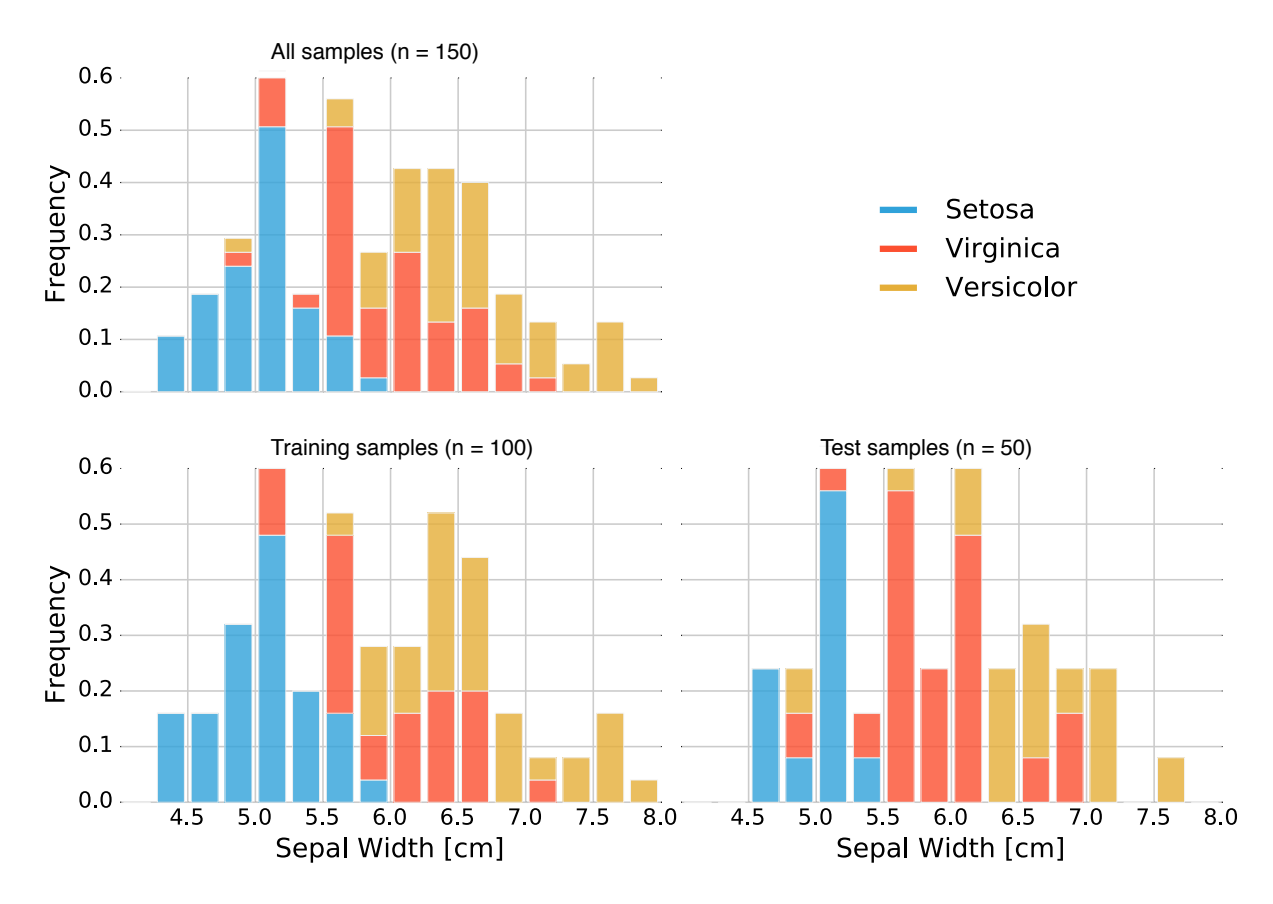

Raschka, S. (2018). Model evaluation, model selection, and algorithm selection in machine learning. *arXiv preprint arXiv:1811.12808*.

Figure 1: Distribution of *Iris* flower classes upon random subsampling into training and test sets.

Sebastian Raschka STAT 479: Deep Learning SS 2019 7 In the worst-case scenario, the test set may not contain any instance of a minority class at all. Thus, a recommended practice is to divide the dataset in a stratified fashion. Here, *stratification* simply

- Batch effects -- minibatches are samples of the training set, hence minibatch loss and gradients are approximations
- Hence, we usually get oscillations
- To dampen oscillations towards the end of the training, we can decay the learning rate

exponentially weighted average minibato loss minibation (0) Plevation

Loss

- Batch effects -- minibatches are samples of the training set, hence minibatch loss and gradients are approximations
- Hence, we usually get oscillations
- To dampen oscillations towards the end of the training, we can decay the

learning rate<br>
exponentially weight led average<br>
or Whole-training set loss<br>
decrease the learning rate is<br>
decrease the learning rate is<br>
decrease the learning rate is minibation loss minibates 1055

Loss

to decrease the learning rate too early

Practical tip: try to train the model without learning rate decay first, then add it later

You can also use the validation performance (e.g., accuracy) to judge whether lr decay is useful (as opposed to using the training loss)

Sebastian Raschka STAT 479: Deep Learning SS 2019

Most common variants for learning rate decay:

1) Exponential Decay:

 $\eta_t := \eta_0 \cdot e^{-k \cdot t}$ 

where *k* is the decay rate

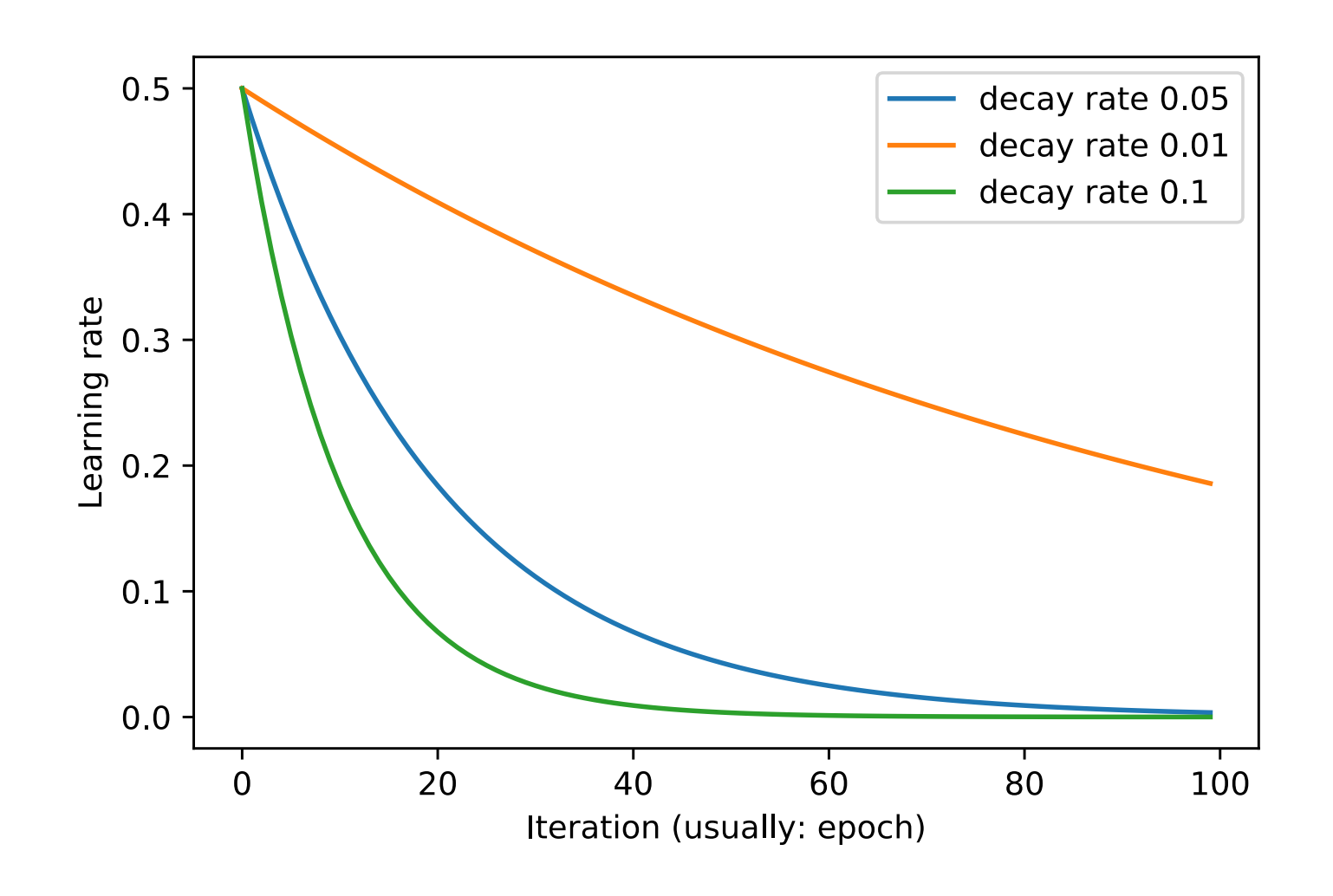

Most common variants for learning rate decay:

2) Halving the learning rate:

 $\eta_t := \eta_{t=1}/2$ 

3) Inverse decay:

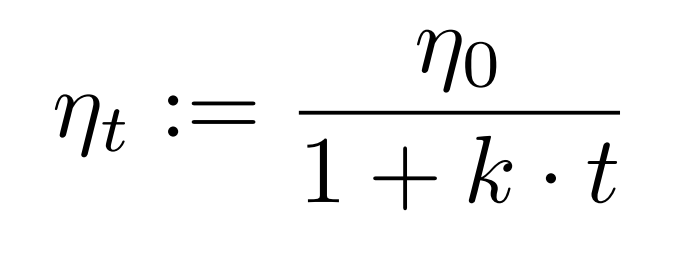

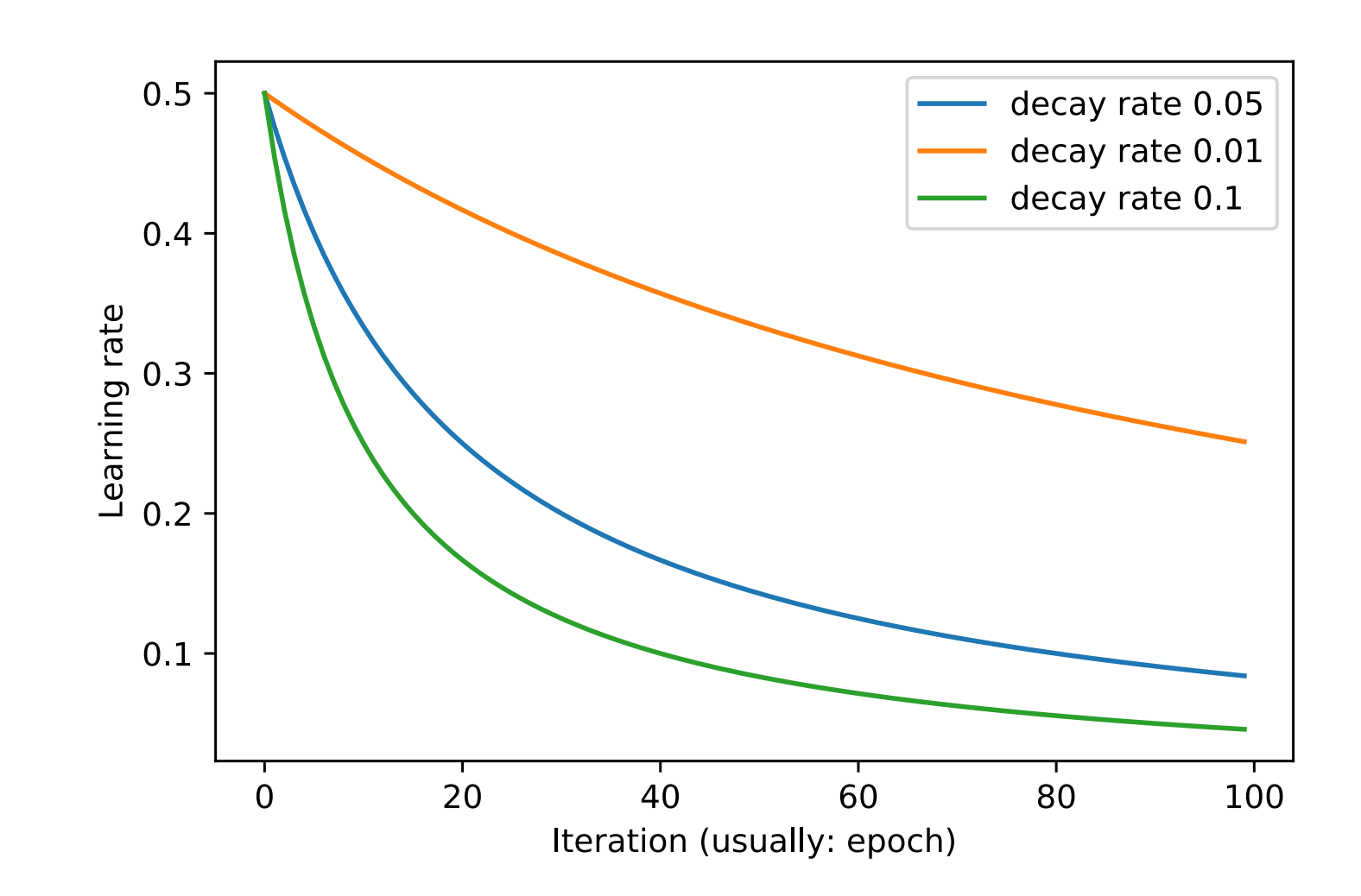

#### Learning Rate Decay **LEATHING INALE LEE** short term negative effect and yet achieve a longer term ben-

There are many, many more be found in George and Powell [6]. Duchi, *et al*. [5] prois, one sets more sets minimum boundaries and maximum boundaries and the sets minimum boundaries and the sets learning rate cyclically varies between these bounds. Ex-

#### E.g., Cyclical Learning Rate L.g., Cyclical  $\mathsf{nmin}\sigma$   $\mathsf{Rate}$  $\mathbf{r}_1, \ldots, \mathbf{r}_N$  and  $\mathbf{r}_2$  and  $\mathbf{r}_3$  and  $\mathbf{r}_4$

Smith, Leslie N. ["Cyclical learning rates for training neural networks](https://ieeexplore.ieee.org/abstract/document/7926641/)." Applications of Computer Vision (WACV), 2017 IEEE Winter Conference on. IEEE, 2017. uman, Loono na <u>to yonda roarning ratoo tor alanning ridarar hotmorito</u>.<br>Vision (WACV), 2017 IFFF Winter Conference on IFFF, 2017 learning rate pointer

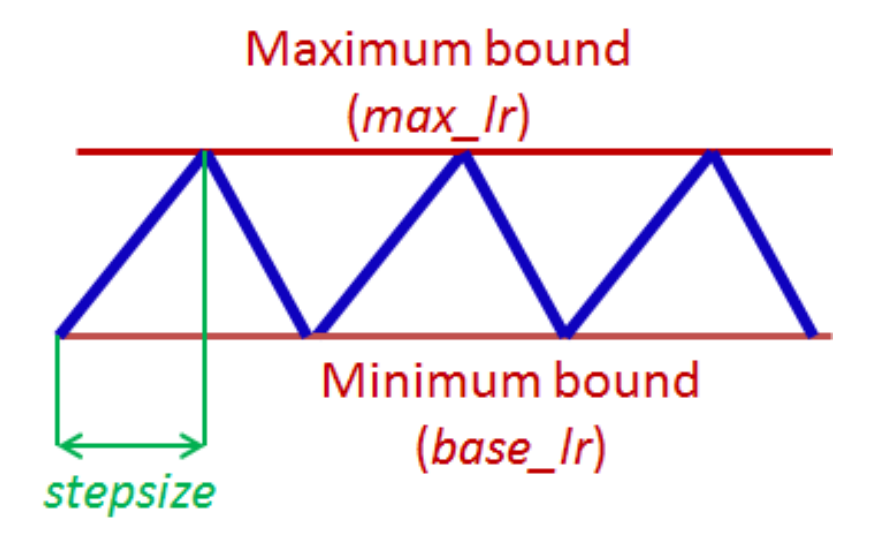

Figure 2. Triangular learning rate policy. The blue lines represent learning rate values changing between bounds. The input parameter *stepsize* is the number of iterations in half a cycle.

 $($ winch, i found, Dauphin *et al*. [4] argue that the difficulty in minimizing the (which, I found, didn't work well at all in practice, unfortunately -- at least in my case)

Sebastian Raschka STAT 479: Deep Learning SS 2019 12

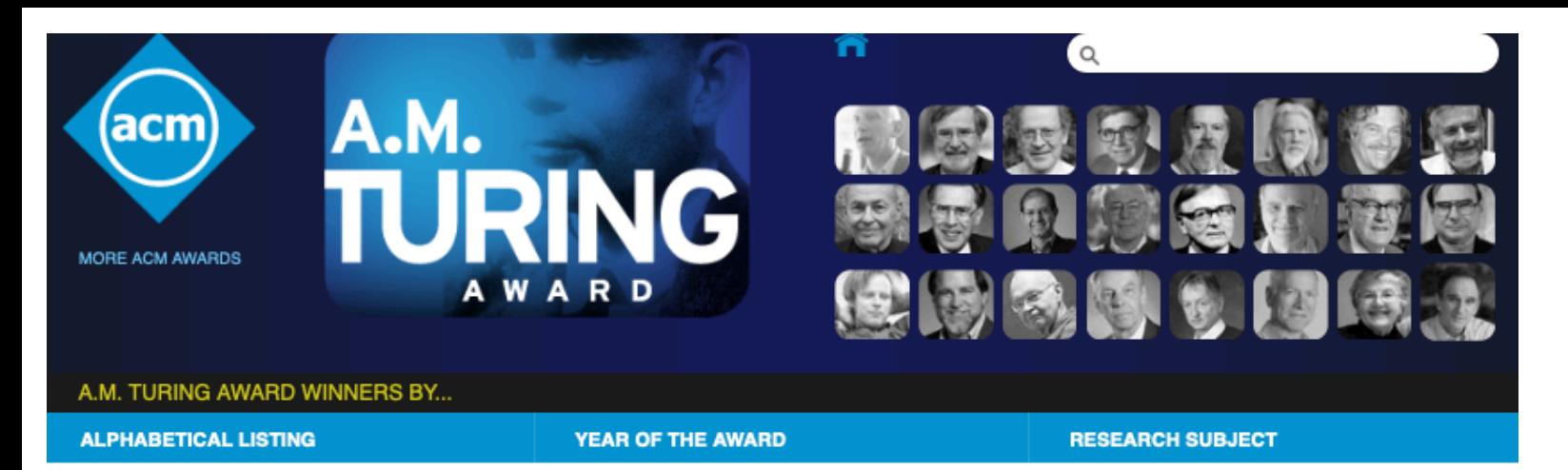

#### **Geoffrey E Hinton**

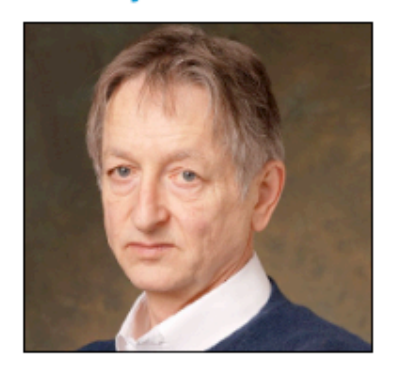

#### **Yann LeCun**

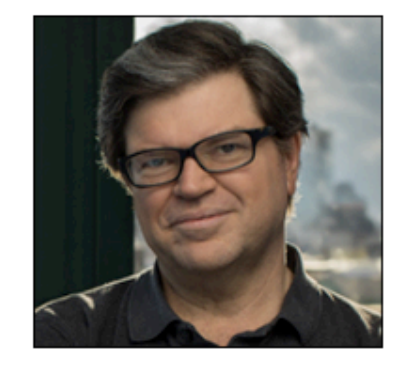

#### **Yoshua Bengio**

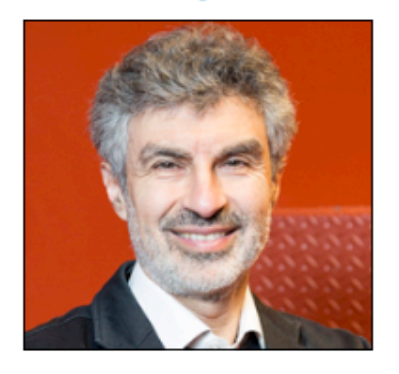

#### **FATHERS OF THE DEEP LEARNING REVOLUTION RECEIVE ACM A.M. TURING AWARD**

Bengio, Hinton, and LeCun Ushered in Major **Breakthroughs in Artificial Intelligence** 

ACM named Yoshua Bengio, Geoffrey Hinton, and Yann LeCun recipients of the 2018 ACM A.M. Turing Award for conceptual and engineering breakthroughs that have made deep neural networks a critical component of computing. Bengio is Professor at the University of Montreal and Scientific Director at Mila, Quebec's Artificial Intelligence Institute; Hinton is VP and Engineering Fellow of Google, Chief Scientific Adviser of The Vector Institute, and University Professor Emeritus at the University of Toronto; and LeCun is Professor at New York University and VP and Chief AI Scientist at Facebook.

Working independently and together, Hinton, LeCun and Bengio developed conceptual foundations for the field, identified surprising phenomena through experiments, and contributed engineering advances that demonstrated the practical advantages of deep neural networks. In recent years, deep learning methods have been responsible for astonishing breakthroughs in computer vision, speech recognition, natural language processing, and roboticsamong other applications.

While the use of artificial neural networks as a tool to help computers recognize patterns and simulate human intelligence had been introduced in the 1980s, by the early 2000s, LeCun, Hinton and Bengio were among a small group who remained committed to this approach. Though their efforts to rekindle the AI community's interest in neural networks were initially met with skepticism, their ideas recently resulted in major technological advances, and their methodology is now the dominant paradigm in the field.

## Some Live News

The Turing Award is generally recognized as the highest distinction in computer science and the "Nobel Prize of computing". ... Since 2014, the award has been accompanied by a prize of US \$1 million

Sebastian Raschka STAT 479: Deep Learning SS 2019 13

Option 1. Just call your own function at the end of each epoch:

```
def adjust_learning_rate(optimizer, epoch, initial_lr, decay_rate):
     """Exponential decay every 10 epochs"""
     if not epoch % 10:
        lr = initial lr * torch.exp(-decay rate*epoch) for param_group in optimizer.param_groups:
            param group['lr'] = lr
```
Option 2. Use one of the built-in tools in PyTorch: (many more available) (Here, the most generic version.)

CLASS torch.optim.lr\_scheduler.LambdaLR(optimizer, 1r\_1ambda, 1ast\_epoch=-1)

Sets the learning rate of each parameter group to the initial Ir times a given function. When last\_epoch=-1, sets initial Ir as Ir.

**Parameters:** 

- optimizer (Optimizer) Wrapped optimizer.
	- Ir\_lambda (function or list) A function which computes a multiplicative factor given an integer parameter epoch, or a list of such functions, one for each group in optimizer.param\_groups.
	- last\_epoch (int) The index of last epoch. Default: -1.

Example

```
>>> # Assuming optimizer has two groups.
\gg lambda1 = lambda epoch: epoch // 30
>>> lambda2 = lambda epoch: 0.95 ** epoch
>>> scheduler = LambdaLR(optimizer, lr_lambda=[lambda1, lambda2])
\gg for epoch in range(100):
        scheduler.step()
>>>
    train(\ldots)>>>
       value(...)>>>
                                                Source: https://pytorch.org/docs/stable/optim.html
```
[SOURCE]

```
### Model Initialization
#################################
torch.manual seed(RANDOM SEED)
model = MLP(num_features=28*28,
             num_hidden=100,
             num_classes=10)
model = model.to(DEVICE)optimizer = torch.optim.SGD(model.parameters(), lr=0.1)
#################################
### LEARNING RATE SCHEDULER
#################################
```
#################################

...

```
scheduler = torch.optim.lr_scheduler.ExponentialLR(optimizer, 
                                                       gamma=0.1,
                                                       last_epoch=-1)
```
[https://github.com/rasbt/stat479-deep-learning-ss19/tree/master/L12\\_optim/lr\\_scheduler\\_and\\_saving\\_models.ipynb](https://github.com/rasbt/stat479-deep-learning-ss19/tree/master/L12_optim/lr_scheduler_and_saving_models.ipynb)

Example, part 1/2

```
for epoch in range(5):
     model.train()
    for batch idx, (features, targets) in enumerate(train loader):
        features = features.view(-1, 28*28).to(DEVICE)
         targets = targets.to(DEVICE)
         ### FORWARD AND BACK PROP
        logits, probas = model(features)
        #cost = F.nll loss(torch.log(probas), targets) cost = F.cross_entropy(logits, targets)
         optimizer.zero_grad()
         cost.backward()
         minibatch_cost.append(cost)
         ### UPDATE MODEL PARAMETERS
         optimizer.step()
        \# \# \# LOGGING
         if not batch_idx % 50:
             print ('Epoch: %03d/%03d | Batch %03d/%03d | Cost: %.4f'
                    %(epoch+1, NUM_EPOCHS, batch_idx, 
                      len(train loader), cost))
     ##########################
     ### Update Learning Rate
    scheduler.step() # don't have to do it every epoch!
     ##########################
```
model.eval()

[https://github.com/rasbt/stat479-deep-learning-ss19/tree/master/L12\\_optim/lr\\_scheduler\\_and\\_saving\\_models.ipynb](https://github.com/rasbt/stat479-deep-learning-ss19/tree/master/L12_optim/lr_scheduler_and_saving_models.ipynb)

Example, part 2/2

## Saving Models in PyTorch

### **Save Model**

```
model.to(torch.device('cpu'))
torch.save(model.state dict(), './my model 2epochs.pt')
torch.save(optimizer.state dict(), './my optimizer 2epochs.pt')
torch.save(scheduler.state dict(), './my scheduler 2epochs.pt')
```
### **Load Model**

```
model = MLP(num features=28*28,num hidden=100,
            num classes=10)
model.load state dict(torch.load('./my model 2epochs.pt'))
model = model.to(DEVICE)# for this particular optimizer not necessary, as it doesn't have a state
# but good practice, so you don't forget it when using other optimizers
# later
optimizer = torch.optim.SGD(model.parameters(), lr=0.1)
optimizer.load state dict(torch.load('./my optimizer 2epochs.pt'))
scheduler = torch.optim.lr scheduler.ExponentialLR(optimizer,
                                                   gamma=0.1,
                                                   last epoch=-1)scheduler.load state dict(torch.load('./my scheduler 2epochs.pt'))
model.train()
```
[https://github.com/rasbt/stat479-deep-learning-ss19/tree/master/L12\\_optim/lr\\_scheduler\\_and\\_saving\\_models.ipynb](https://github.com/rasbt/stat479-deep-learning-ss19/tree/master/L12_optim/lr_scheduler_and_saving_models.ipynb)

Learning rate schedulers have the advantage that we can also simply save their state for reuse (e.g., saving and continuing training later)

## Weight Initialization Experiments (Last-lecture-follow-up)

[https://github.com/rasbt/stat479-deep-learning-ss19/tree/master/L13\\_intro-cnn/code/cnn-with-di](https://github.com/rasbt/stat479-deep-learning-ss19/tree/master/L13_intro-cnn/code/cnn-with-diff-init)ff-init

### Uniform: Test accuracy 97.63% Normal: Test accuracy 97.76%

#### **def weights\_init**(m):

 **if** isinstance(m, nn.Linear) **or** isinstance(m, nn.Conv2d): torch.nn.init.uniform\_(m.weight.detach(), -**0.1**, **0.1**) torch.zero (m.bias.detach())

model.apply(weights\_init)

### Default: Test accuracy 97.77%

#### **def weights\_init**(m):

 **if** isinstance(m, nn.Linear) **or** isinstance(m, nn.Conv2d): torch.nn.init.xavier\_normal (m.weight) torch.zero (m.bias.detach())

model.apply(weights\_init)

#### **def weights\_init**(m):

 **if** isinstance(m, nn.Linear) **or** isinstance(m, nn.Conv2d): torch.nn.init.normal\_(m.weight.detach(), mean=**0**, std=**0.1**) torch.zero (m.bias.detach())

model.apply(weights\_init)

### Xavier Normal: Test accuracy 97.69% Xavier Uniform: Test accuracy 97.36%

#### **def weights\_init**(m):

 **if** isinstance(m, nn.Linear) **or** isinstance(m, nn.Conv2d): torch.nn.init.xavier\_uniform\_(m.weight) torch.zero (m.bias.detach())

model.apply(weights\_init)

#### **def weights\_init**(m):

 **if** isinstance(m, nn.Linear) **or** isinstance(m, nn.Conv2d): torch.nn.init.kaiming normal (m.weight) torch.zero (m.bias.detach())

#### model.apply(weights\_init)

He Normal: Test accuracy 97.67% He Uniform: Test accuracy 97.54%

#### **def weights\_init**(m):

 **if** isinstance(m, nn.Linear) **or** isinstance(m, nn.Conv2d): torch.nn.init.kaiming\_uniform\_(m.weight) torch.zero (m.bias.detach())

model.apply(weights\_init)

Sebastian Raschka STAT 479: Deep Learning SS 2019 19

### Momentum

From Wikipedia, the free encyclopedia

This article is about linear momentum. It is not to be confused with angular momentum. This article is about momentum in physics. For other uses, see Momentum (disambigua

In Newtonian mechanics, linear momentum, translational momentum, or simply **momentum** (pl. momenta) is the product of the mass and velocity of an object. It is a vector quantity, possessing a magnitude and a direction in three-dimensional space. If m is an object's mass and  $\bf{v}$  is the velocity (also a vector), then the momentum is

Source:<https://en.wikipedia.org/wiki/Momentum>

- Momentum is a jargon term in DL and is probably a misnomer in this context
- Concept: In momentum learning, we try to accelerate convergence by dampening oscillations using "velocity" (the speed of the "movement" from previous updates)

- Momentum is a jargon term in DL and is probably a misnomer in this context
- Concept: In momentum learning, we try to accelerate convergence by dampening oscillations using "velocity" (the speed of the "movement" from previous updates)

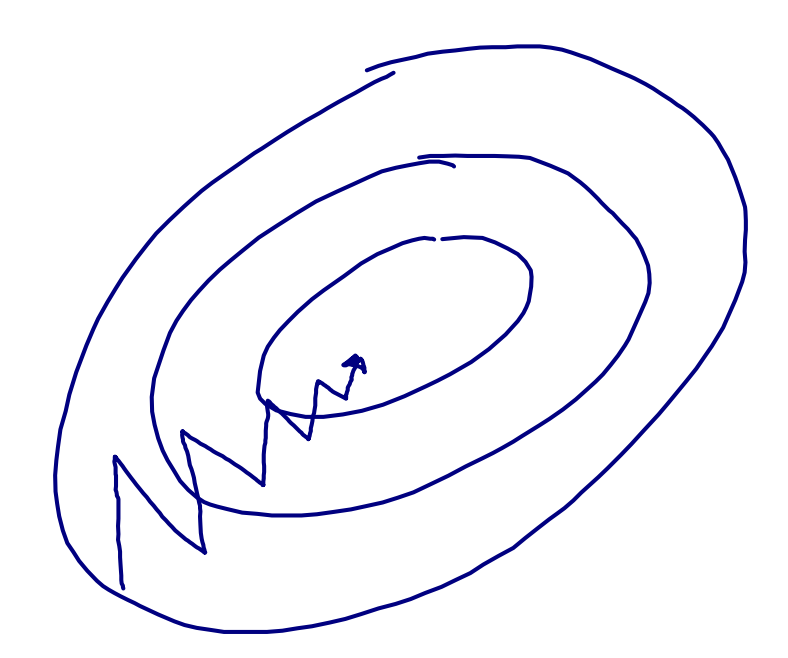

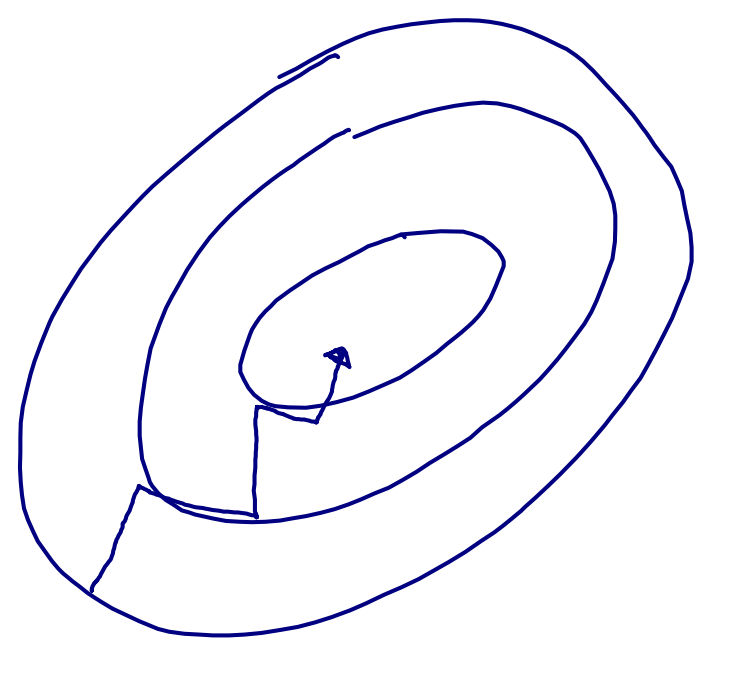

Without momentum With momentum

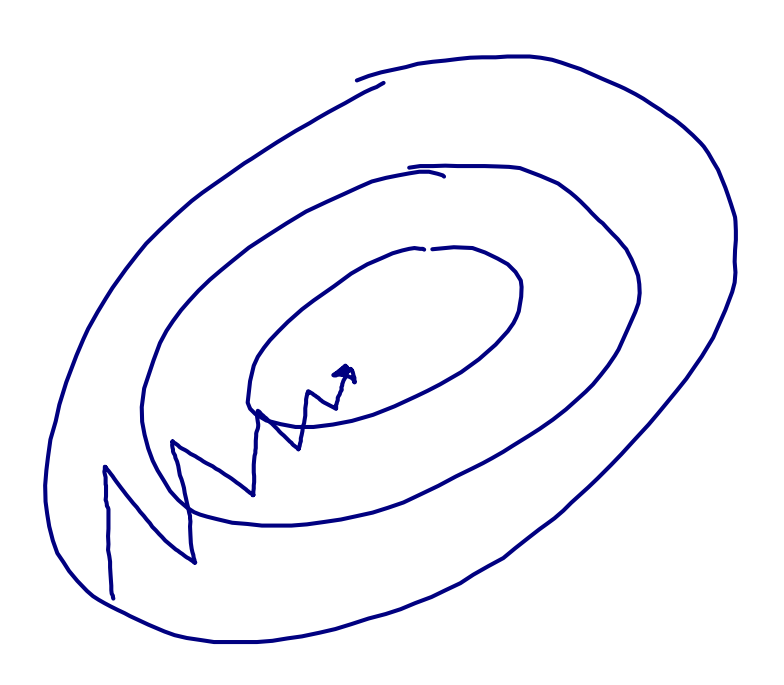

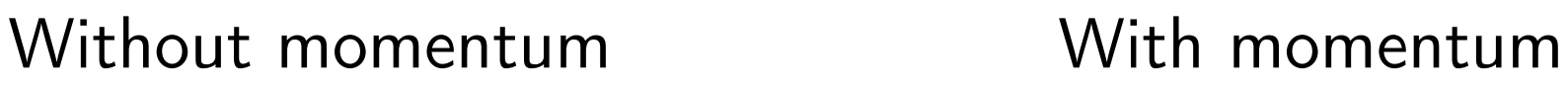

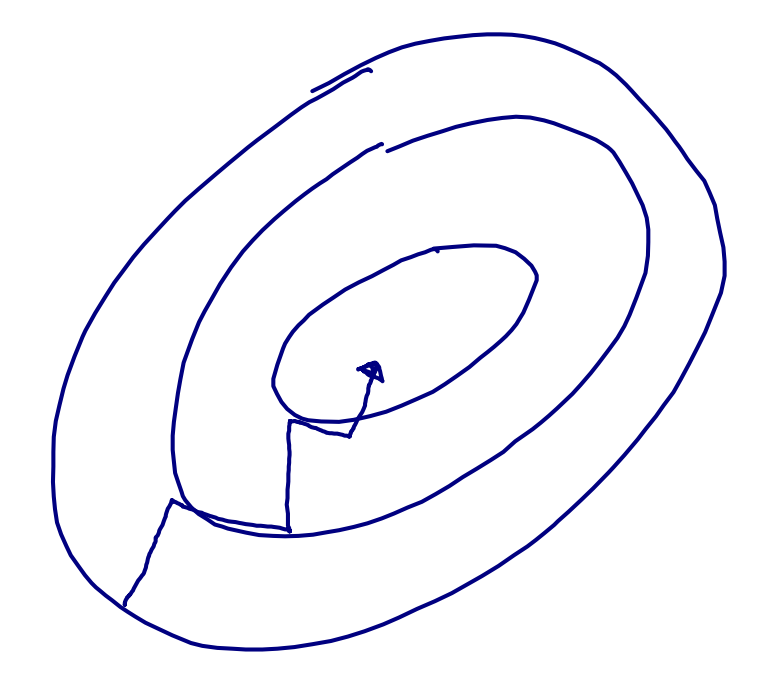

### Key take-away:

Not only move in the (opposite) direction of the gradient, but also move in the "averaged" direction of the last few updates

Key take-away:

Not only move in the (opposite) direction of the gradient, but also move in the "averaged" direction of the last few updates

Helps with dampening oscillations, but also helps with escaping local minima traps

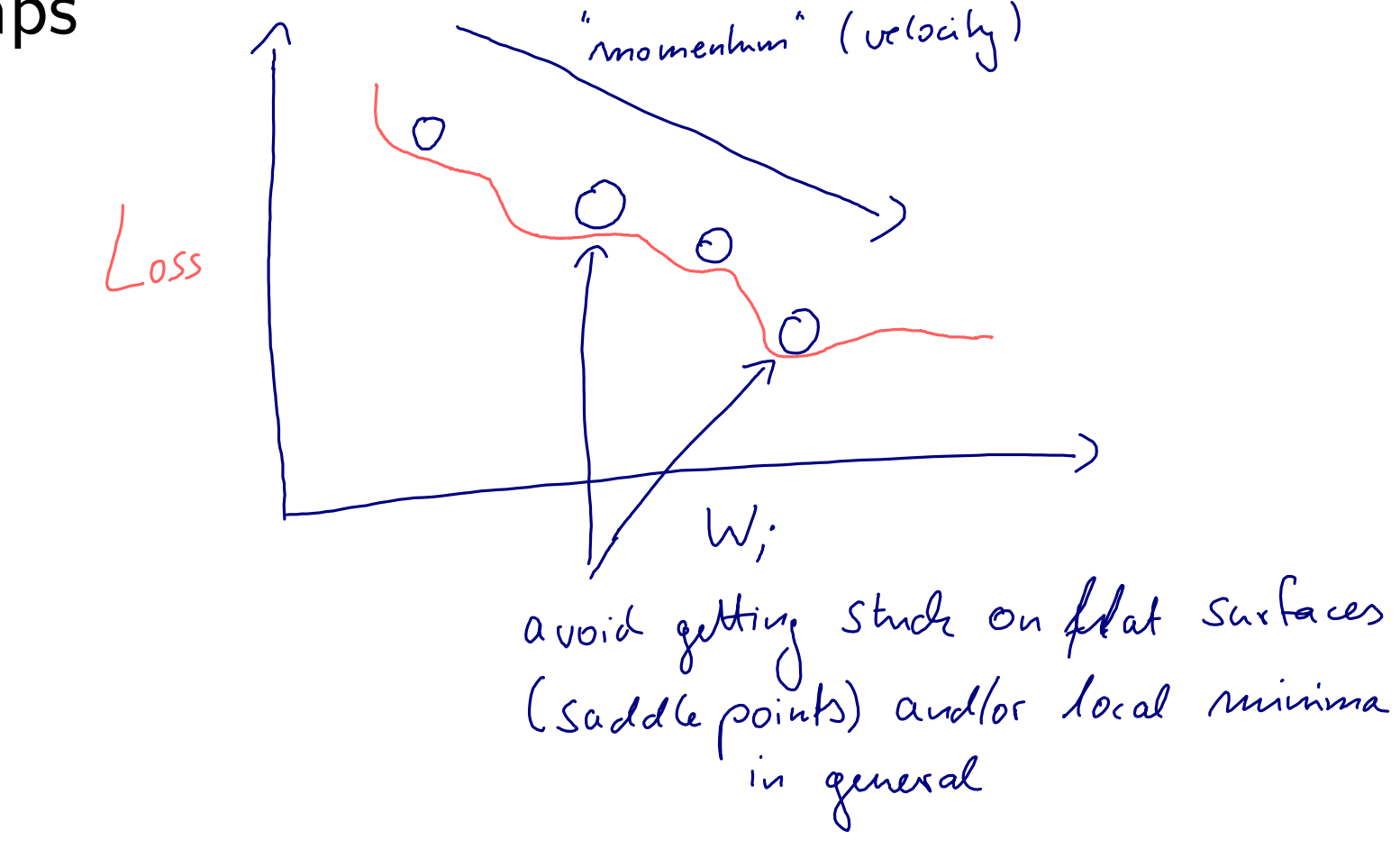

![](_page_23_Figure_1.jpeg)

Weight update using the velocity vector:

$$
w_{i,j}(t+1):=w_{i,j}(t)-\Delta w_{i,j}(t)
$$

Qian, N. (1999). On the momentum term in gradient descent learning algorithms. Neural Networks : The Official Journal of the International Neural Network Society, 12(1), 145–151. [http://doi.org/10.1016/S0893-6080\(98\)00116-6](http://doi.org/10.1016/S0893-6080(98)00116-6)

![](_page_24_Figure_0.jpeg)

![](_page_24_Figure_1.jpeg)

We often think of Momentum as a means of dampening oscillations and speeding up the iterations, leading to faster convergence. But it has other interesting behavior. It allows a larger range of step-sizes to be used, and creates its own oscillations. What is going on?

![](_page_24_Figure_3.jpeg)

![](_page_24_Figure_4.jpeg)

We often think of Momentum as a means of dampening oscillations and speeding up the iterations, leading to faster convergence. But it has other interesting behavior. It allows a larger range of step-sizes to be used, and creates its own oscillations. What is going on?

### Source: <https://distill.pub/2017/momentum/>

Sebastian Raschka STAT 479: Deep Learning SS 2019 25

CLASS torch.optim.SGD(params, 1r=<required parameter>, momentum=0, dampening=0, weight\_decay=0, nesterov=False)

[SOURCE]

Implements stochastic gradient descent (optionally with momentum).

Nesterov momentum is based on the formula from On the importance of initialization and momentum in deep learning.

#### **Parameters:**

- **params** (*iterable*) iterable of parameters to optimize or dicts defining parameter groups
	- Ir  $(float)$  learning rate
- momentum (float, optional) momentum factor (default: 0)
- weight\_decay (float, optional) weight decay (L2 penalty) (default: 0)
- dampening (float, optional) dampening for momentum (default: 0)
- nesterov (bool, optional) enables Nesterov momentum (default: False)

Example

Source: <https://pytorch.org/docs/stable/optim.html>

CLASS torch.optim.SGD(params, lr=<required parameter>, momentum=0, dampening=0, weight\_decay=0, nesterov=False)

[SOURCE]

Implements stochastic gradient descent (optionally with momentum).

Nesterov momentum is based on the formula from On the importance of initialization and momentum in deep learning.

**Parameters:** • params (iterable) - iterable of parameters to optimize or dicts defining parameter groups

- Ir  $(float)$  learning rate
- momentum (float, optional) momentum factor (default: 0)
- weight\_decay (float, optional) weight decay (L2 penalty) (default: 0)
- dampening (float, optional) dampening for momentum (default: 0)
- nesterov (bool, optional) enables Nesterov momentum (default: False)

Example

### Note that the optional "dampening" term is used as follows:

```
= momentum * v + (1-dampening) * gradientWW = W - \ln x
```
Also note that in PyTorch, the learning rate is also applied to the momentum terms, instead of the original definition, which would be

```
v = momentum * v + (1-dampening) * lr * gradientW
 = W - V
```
# A Better Momentum Method: Nesterov Accelerated Gradient

Similar to momentum learning, but performs a correction after the update (based on where the loss, w.r.t. the weight parameters, is approx. going to be after the update)

Before:  
\n
$$
\Delta \mathbf{w}_t := \alpha \cdot \Delta \mathbf{w}_{t-1} + \eta \cdot \nabla_{\mathbf{w}} \mathcal{L}(\mathbf{w}_t)
$$
\n
$$
\mathbf{w}_{t+1} := \mathbf{w}_t - \Delta \mathbf{w}_t
$$

Nesterov:

$$
\Delta \mathbf{w}_t := \alpha \cdot \Delta \mathbf{w}_{t-1} + \eta \cdot \nabla_{\mathbf{w}} \mathcal{L}(\mathbf{w}_t - \alpha \cdot \Delta \mathbf{w}_{t-1})
$$
  

$$
\mathbf{w}_{t+1} := \mathbf{w}_t - \Delta \mathbf{w}_t
$$

Nesterov, Y. (1983). A method for unconstrained convex minimization problem with the rate of convergence  $o(1/k2)$ . Doklady ANSSSR (translated as Soviet.Math.Docl.), vol. 269, pp. 543– 547.

Sutskever, I., Martens, J., Dahl, G. E., & Hinton, G. E. (2013). On the importance of initialization and momentum in deep learning. *ICML (3)*, *28*(1139-1147), 5.

# A Better Momentum Method: Nesterov Accelerated Gradient

![](_page_28_Figure_1.jpeg)

*Figure 1.* (Top) Classical Momentum (Bottom) Nesterov Accelerated Gradient

Sutskever, I., Martens, J., Dahl, G. E., & Hinton, G. E. (2013). On the importance of initialization and momentum in deep learning. *ICML (3)*, *28*(1139-1147), 5. p G. E., & Hinton, G. E. ( (i.e., when the optimization problem resembles an es- $\frac{1}{2}$ 

# A Better Momentum Method: Nesterov Accelerated Gradient

![](_page_29_Figure_1.jpeg)

Sutskever, I., Martens, J., Dahl, G. E., & Hinton, G. E. (2013). On the importance of initialization and momentum in deep learning. *ICML (3)*, *28*(1139-1147), 5.

### Adaptive Learning Rates

There are many different flavors of adapting the learning rate (bit out of scope for this course to review them all)

Key take-aways:

- decrease learning if the gradient changes its direction
- increase learning if the gradient stays consistent

### Adaptive Learning Rates

Key take-aways:

- decrease learning if the gradient changes its direction
- increase learning if the gradient stays consistent

Step 1: Define a local gain  $(g)$  for each weight (initialized with  $g=1$ )

$$
\Delta w_{i,j}:=\eta\cdot g_{i,j}\cdot \frac{\partial \mathcal{L}}{\partial w_{i,j}}
$$

### Adaptive Learning Rates

Step 1: Define a local gain (g) for each weight (initialized with  $g=1$ )

$$
\Delta w_{i,j}:=\eta\cdot g_{i,j}\cdot \frac{\partial \mathcal{L}}{\partial w_{i,j}}
$$

### Step 2:

 $g_{i,j}(t) := g_{i,j}(t-1) + \beta$ If gradient is consistent else

$$
g_{i,j}(t):=g_{i,j}(t-1)\cdot(1-\beta)
$$

### Note that

multiplying by a factor has a larger impact if gains are large, compared to adding a term

(dampening effect if updates oscillate in the wrong direction)

## Adaptive Learning Rate via RMSProp

- Unpublished algorithm by Geoff Hinton (but very popular) based on Rprop [1]
- Very similar to another concept called AdaDelta
- Concept: divide learning rate by exponentially decreasing moving average of the squared gradients
- This takes into account that gradients can vary widely in magnitude
- Here, RMS stands for "Root Mean Squared"
- Also, damps oscillations like momentum (but in practice, works a bit better)

[1] Igel, Christian, and Michael Hüsken. "Improving the Rprop learning algorithm." *Proceedings of the Second International ICSC Symposium on Neural Computation (NC 2000)*. Vol. 2000. ICSC Academic Press, 2000.

### Adaptive Learning Rate via RMSProp

$$
MeanSquare(w_{i,j}, t) := \beta \cdot MeanSquare(w_{i,j}, t-1) + (1-\beta) \left(\frac{\partial \mathcal{L}}{w_{i,j}(t)}\right)^2
$$

moving average of the squared gradient for each weight

$$
w_{i,j}(t) := w_{i,j}(t) - \eta \cdot \frac{\partial \mathcal{L}}{\partial w_{i,j}(t)} / \left( \sqrt{MeanSquare\left(w_{i,j}, t\right)} + \epsilon \right)
$$

where beta is typically between 0.9 and 0.999 small epsilon term to

avoid division by zero

## Adaptive Learning Rate via ADAM

- ADAM (Adaptive Moment Estimation) is probably the most widely used optimization algorithm in DL as of today
- It is a combination of the momentum method and RMSProp

Momentum-like term:  
\n
$$
\overbrace{ \Delta w_{i,j}(t) := \alpha \cdot \Delta w_{i,j}(t-1)}^{m_{t-1}} + \eta \cdot \frac{\partial \mathcal{L}}{\partial w_{i,j}}(t) \text{ original momentum term}
$$
\n
$$
m_t := \alpha \cdot m_{t-1} + (1 - \alpha) \cdot \frac{\partial \mathcal{L}}{\partial w_{i,j}}(t)
$$
\nRMSProp term:  
\n
$$
MeanSquare(w_{i,j}, t) := \beta \cdot MeanSquare(w_{i,j}, t-1) + (1 - \beta) \left(\frac{\partial \mathcal{L}}{\partial w_{i,j}(t)}\right)^2
$$

Kingma, D. P., & Ba, J. (2014). Adam: A method for stochastic optimization. *arXiv preprint arXiv:1412.6980*.

 $\partial w_{i,j}(t)$ 

### Adaptive Learning Rate via ADAM

 $\overline{\Delta w_{i,j}(t)} := \alpha \cdot \Delta w_{i,j}(t-1) + \eta \cdot \frac{\partial \mathcal{L}}{\partial m^2}$  $\partial w_{i,j}$  $\displaystyle{(t)}$  original momentum term Momentum-like term:  $m_t := \alpha \cdot m_{t-1} + (1 - \alpha) \cdot \frac{\partial \mathcal{L}}{\partial w_t}$  $\partial w_{i,j}$ (*t*)

$$
r := \beta \cdot MeanSquare(w_{i,j}, t-1) + (1-\beta) \left(\frac{\partial \mathcal{L}}{\partial w_{i,j}(t)}\right)^2
$$

ADAM update:

$$
w_{i,j} := w_{i,j} - \eta \frac{m_t}{\sqrt{r} + \epsilon}
$$

Kingma, D. P., & Ba, J. (2014). Adam: A method for stochastic optimization. *arXiv preprint arXiv:1412.6980*.

## Adaptive Learning Rate via ADAM

Algorithm 1: *Adam*, our proposed algorithm for stochastic optimization. See section 2 for details, and for a slightly more efficient (but less clear) order of computation.  $g_t^2$  indicates the elementwise square  $g_t \odot g_t$ . Good default settings for the tested machine learning problems are  $\alpha = 0.001$ ,  $\beta_1 = 0.9$ ,  $\beta_2 = 0.999$  and  $\epsilon = 10^{-8}$ . All operations on vectors are element-wise. With  $\beta_1^t$  and  $\beta_2^t$ we denote  $\beta_1$  and  $\beta_2$  to the power *t*.

**Require:**  $\alpha$ : Stepsize **Require:**  $\beta_1, \beta_2 \in [0, 1)$ : Exponential decay rates for the moment estimates **Require:**  $f(\theta)$ : Stochastic objective function with parameters  $\theta$ **Require:**  $\theta_0$ : Initial parameter vector  $m_0 \leftarrow 0$  (Initialize 1<sup>st</sup> moment vector)  $v_0 \leftarrow 0$  (Initialize 2<sup>nd</sup> moment vector)  $t \leftarrow 0$  (Initialize timestep) while  $\theta_t$  not converged do  $t \leftarrow t + 1$  $g_t \leftarrow \nabla_{\theta} f_t(\theta_{t-1})$  (Get gradients w.r.t. stochastic objective at timestep *t*)  $m_t \leftarrow \beta_1 \cdot m_{t-1} + (1 - \beta_1) \cdot g_t$  (Update biased first moment estimate)  $v_t \leftarrow \beta_2 \cdot v_{t-1} + (1 - \beta_2) \cdot g_t^2$  (Update biased second raw moment estimate)  $\hat{m}_t \leftarrow m_t/(1 - \beta_1^t)$  (Compute bias-corrected first moment estimate)<br> $\hat{m}_t \leftarrow w_t/(1 - \beta_1^t)$  (Compute bias, corrected second rew moment estimate)  $\hat{v}_t \leftarrow v_t/(1-\beta_2^t)$  (Compute bias-corrected second raw moment estimate)  $\theta_t \leftarrow \theta_{t-1} - \alpha \cdot \hat{m}_t / (\sqrt{\hat{v}_t} + \epsilon)$  (Update parameters) Also add a bias correction term end while **return**  $\theta_t$  (Resulting parameters) for better conditioning in earlier iterations

Kingma, D. P., & Ba, J. (2014). Adam: A method for stochastic optimization. *arXiv preprint arXiv:1412.6980*. In section 2 we describe the algorithm and the properties of its update rule. Section 3 explains

![](_page_38_Figure_0.jpeg)

Sebastian Raschka STAT 479: Deep Learning SS 2019 39

![](_page_39_Picture_0.jpeg)

### <https://bl.ocks.org/EmilienDupont/aaf429be5705b219aaaf8d691e27ca87>

Sebastian Raschka STAT 479: Deep Learning SS 2019 40

## Using Different Optimizers in PyTorch

Usage is the as for vanilla SGD, which we used before,

you can find an overview at: <https://pytorch.org/docs/stable/optim.html>

optimizer **=** torch.optim**.**SGD(model**.**parameters(), lr**=**0.01, momentum**=**0.9) optimizer **=** torch.optim**.**Adam(model**.**parameters(), lr**=**0.0001)

## Using Different Optimizers in PyTorch

Usage is the as for vanilla SGD, which we used before,

you can find an overview at: <https://pytorch.org/docs/stable/optim.html>

optimizer **=** torch.optim**.**SGD(model**.**parameters(), lr**=**0.01, momentum**=**0.9) optimizer **=** torch.optim**.**Adam(model**.**parameters(), lr**=**0.0001)

Remember to save the optimizer state if you are using, e.g., Momentum or ADAM, and want to continue training later (see earlier slides on saving states of the learning rate schedulers).

### Training Loss vs Generalization Error

### **Improving Generalization Performance by Switching from Adam to SGD**

#### Nitish Shirish Keskar, Richard Socher

(Submitted on 20 Dec 2017)

Despite superior training outcomes, adaptive optimization methods such as Adam, Adagrad or RMSprop have been found to generalize poorly compared to Stochastic gradient descent (SGD). These methods tend to perform well in the initial portion of training but are outperformed by SGD at later stages of training. We investigate a hybrid strategy that begins training with an adaptive method and switches to SGD when appropriate. Concretely, we propose SWATS, a simple strategy which switches from Adam to SGD when a triggering condition is satisfied. The condition we propose relates to the projection of Adam steps on the gradient subspace. By design, the monitoring process for this condition adds very little overhead and does not increase the number of hyperparameters in the optimizer. We report experiments on several standard benchmarks such as: ResNet, SENet, DenseNet and PyramidNet for the CIFAR-10 and CIFAR-100 data sets, ResNet on the tiny-ImageNet data set and language modeling with recurrent networks on the PTB and WT2 data sets. The results show that our strategy is capable of closing the generalization gap between SGD and Adam on a majority of the tasks.

## Training Loss vs Generalization Error

![](_page_43_Figure_1.jpeg)

Kingma D D <sup>Q</sup> De L (2011) Adam: A mothod  $\frac{1}{100}$  is trained using  $\frac{1}{100}$  and  $\frac{1}{100}$  and  $\frac{1}{100}$  and  $\frac{1}{100}$  and  $\frac{1}{100}$  and  $\frac{1}{100}$  and  $\frac{1}{100}$  and  $\frac{1}{100}$  and  $\frac{1}{100}$  and  $\frac{1}{100}$  and  $\frac{1}{100}$  and  $\frac{1}{100}$  and For stochastic optimization. *ADAM-proprint aDAM.*<br>1412 6980  $2772.0000$ (a) (b) for stochastic optimization. *arXiv preprint arXiv:* Kingma, D. P., & Ba, J. (2014). Adam: A method *1412.6980*.

generalization performance by switching from adam to sgd. arXiv preprint arXiv:1712.07628. Adam-Clip(0*,* 1). SGD achieves the best testing accuracy while Keskar, N. S., & Socher, R. (2017). Improving

# Reading Assignment

"An overview of gradient descent optimization algorithms" by Sebastian Ruder: <http://ruder.io/optimizing-gradient-descent/index.html>